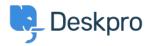

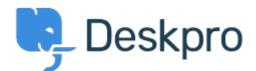

<u>Κέντρο Εξυπηρέτησης</u> > <u>Koινότητα</u> > <u>Feature Request</u> > <u>See and select tickets from within</u> <u>the Reporting menu</u>

See and select tickets from within the Reporting menu Collecting Feedback

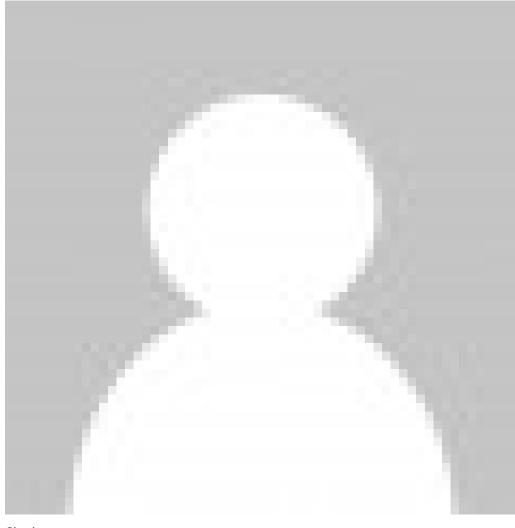

Chad

• Όνομα φόρουμ: #Feature Request

Hello, I'd like to have the ability to select tickets right from the Reporting menu. Example: If I run a report on x tickets with Team A, I'd like to be able to click the results to pull up information so that I can review.